٠.

 $\mathbf{r}$ 

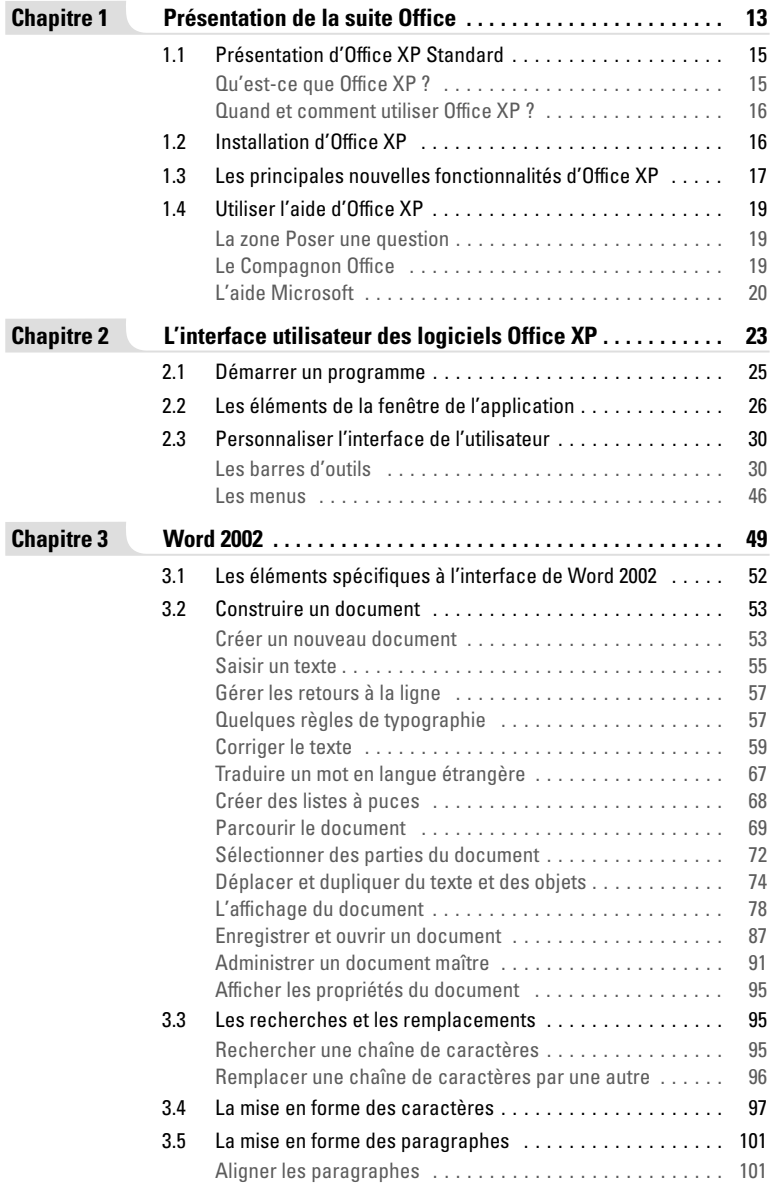

 $-$ '

٦.

- '

٦.

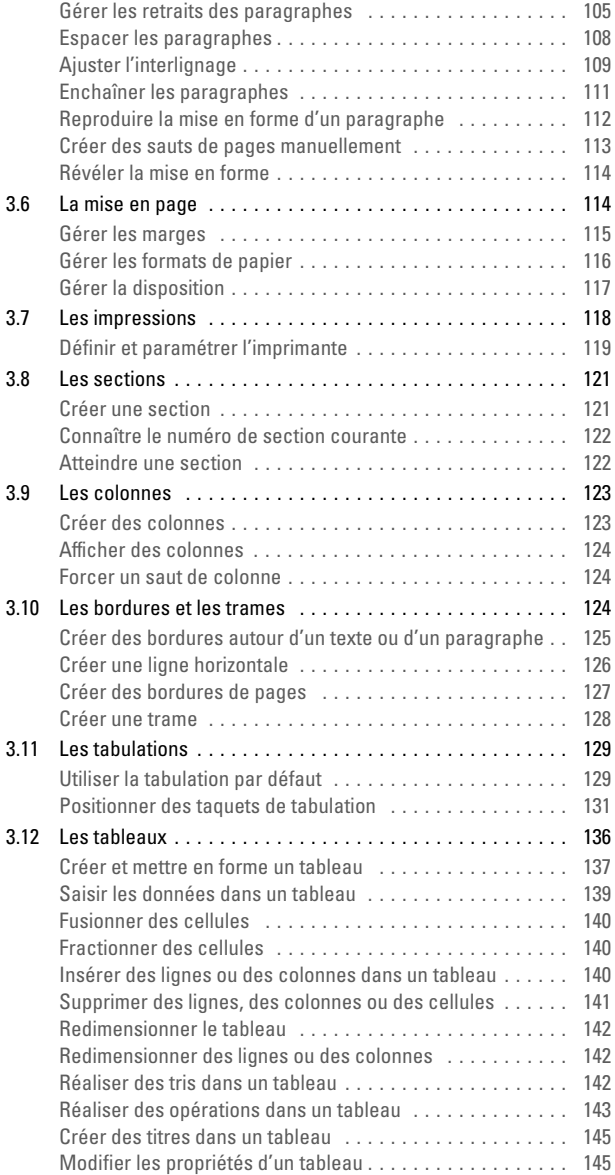

٠.

 $\mathbf{r}$ 

٠.

 $\mathbf{r}$ 

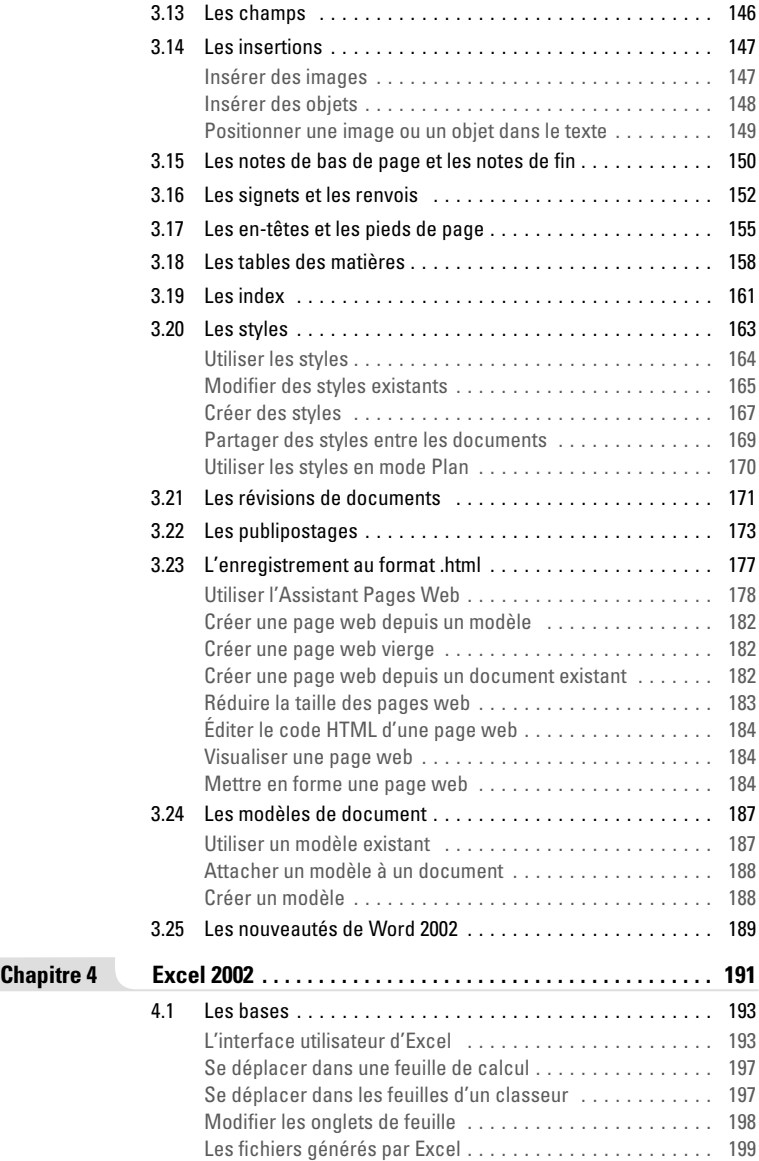

 $-$ '

 $\overline{\phantom{a}}$ 

- '

٦.

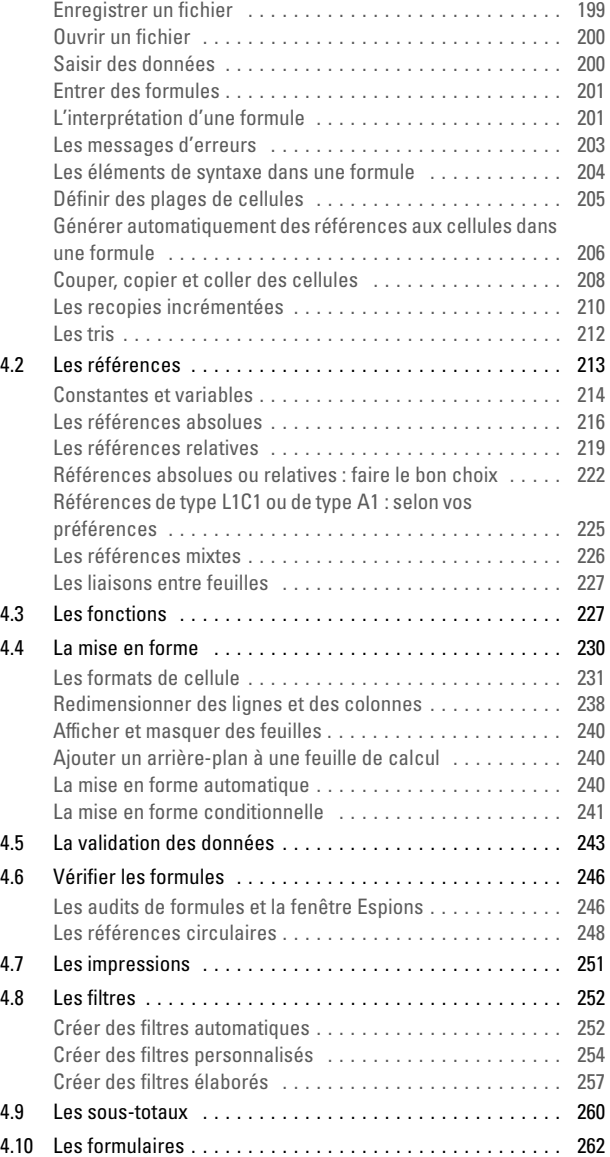

۰,

 $\mathbf{r}$ 

÷,

 $\mathbf{r}$ 

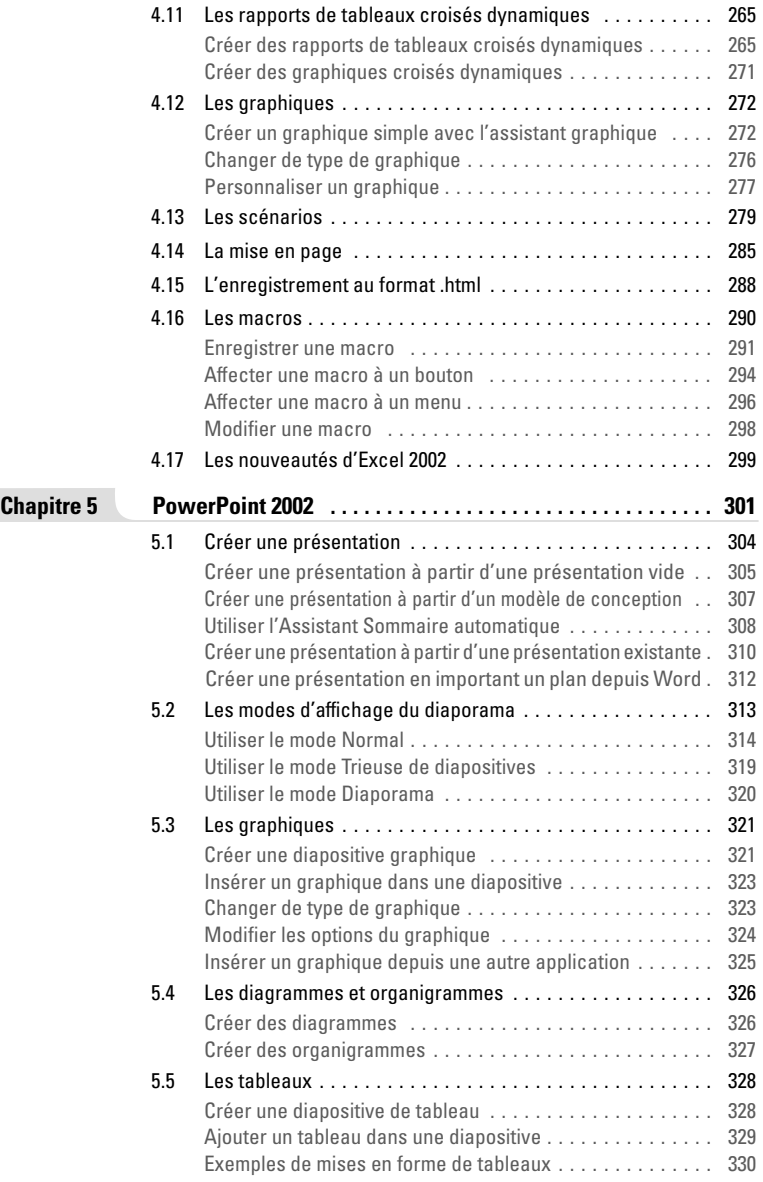

 $-$ '

٦.

## Sommaire

- '

٦.

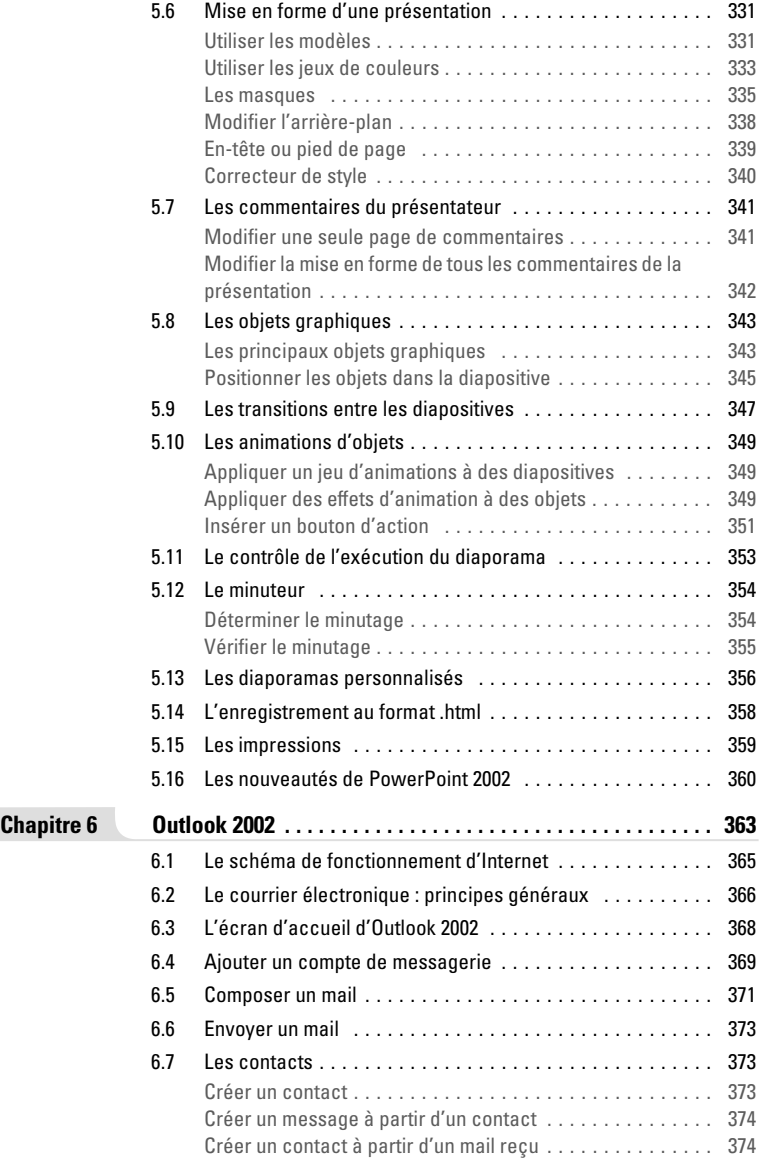

۰,

 $\mathbf{r}$ 

۰,

 $\mathbf{r}$ 

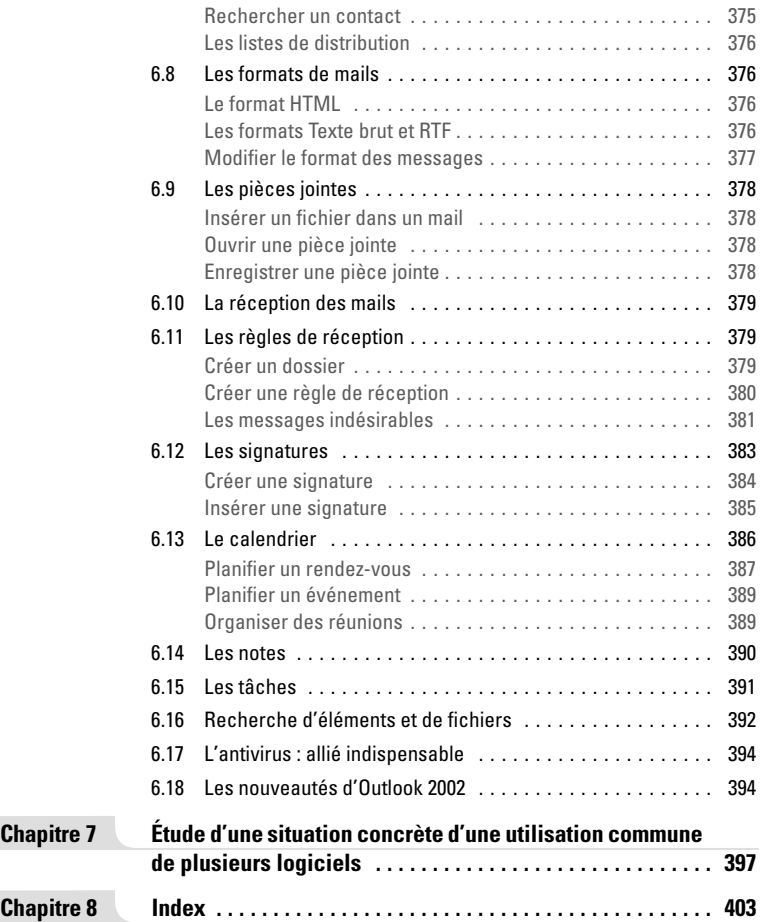

 $-$ '

 $\overline{\phantom{a}}$ 

 $\mathbf{I}$ 

- ،